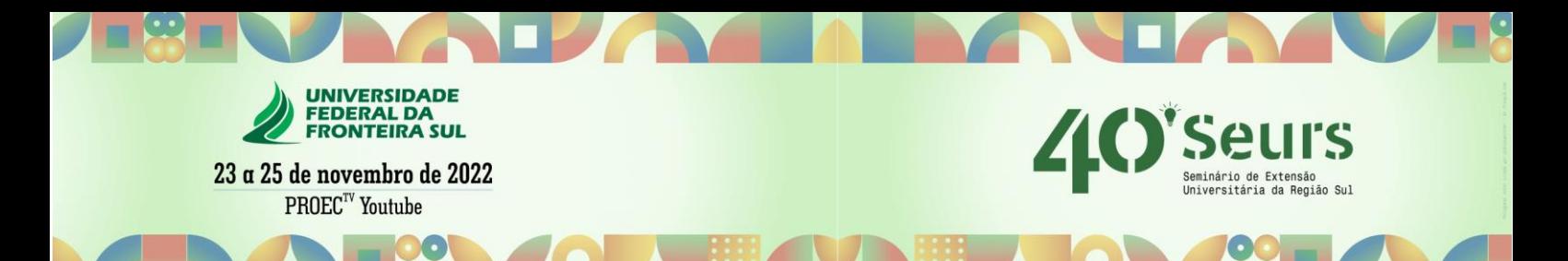

# **ROBÓTICA NAS ESCOLAS: DESENVOLVIMENTO DE MATERIAIS DIDÁTICOS PARA O TREINAMENTO DE DOCENTES DA REDE MUNICIPAL DE ENSINO DE SANTA MARIA (RS)**

**Tecnologia e Produção Universidade Federal de Santa Maria (UFSM) OLIVEIRA, A. K. S. 1 ; CAMPONOGARA, D. 2 ; BONALDO, S. A. 3 ; NAIDON, T. C. <sup>4</sup> ; FLORES, G. N. 5 ; SOARES, G. F. <sup>6</sup>**

#### **RESUMO**

O presente trabalho é parte integrante do projeto de Extensão registrado no SIE (Sistema de Informações para o Ensino) da UFSM sob número 053285, intitulado "CTISM na Educação Básica: Cursos de Robótica na Rede Municipal de Ensino", que tem como objetivo geral promover cursos, oficinas e treinamentos a docentes e alunos das escolas municipais de ensino fundamental de Santa Maria, para que os mesmos possam trabalhar conceitos de Robótica, fomentando o pensamento crítico e lógico para solução de problemas. Neste sentido, buscou-se a elaboração de apostilas didáticas que tratassem de assuntos específicos para serem utilizadas na próxima etapa do projeto, que consiste na aplicação de treinamentos para os professores da Rede Municipal de Ensino. Os conteúdos tratados nas apostilas incluem eletrônica básica e programação em blocos para *Arduino* utilizando-se em um primeiro momento o *software online TinkerCAD*, e em um segundo momento o *software online Block .Ino*. As apostilas também serviram de base para a criação do roteiro de vídeoaulas que foram gravadas pela equipe de trabalho do projeto de extensão. Com base nisso, cria-se a oportunidade para os alunos, tanto do Ensino Técnico quanto do Ensino Superior, de aplicar os conhecimentos adquiridos dentro da UFSM na comunidade. Isso reforça não só o sentimento de cidadania nos discentes, como também amplia o impacto da universidade na sua região.

**Palavra-chave:** Robótica Educacional; Automação; Kits didáticos

<sup>1</sup> Adrian Kevin dos Santos Oliveira (aluno [Curso Superior de Tecnologia em Eletrônica Industrial], (CTISM), UFSM).

<sup>2</sup> Douglas Camponogara (docente [Coordenador da atividade], Colégio Técnico Industrial de Santa Maria (CTISM/UFSM).

<sup>3</sup> Saul Azzolin Bonaldo (docente, Colégio Técnico Industrial de Santa Maria (CTISM/UFSM).

<sup>4</sup> Thiago Cattani Naidon (docente, Colégio Técnico Industrial de Santa Maria (CTISM/UFSM).

<sup>5</sup> Guilherme Nunes Flores (aluno [Curso Superior de Tecnologia em Eletrônica Industrial], (CTISM),UFSM).

<sup>6</sup> Guilherme Felipe Soares (aluno [Curso Superior de Tecnologia em Eletrônica Industrial], (CTISM),UFSM).

#### **1 INTRODUÇÃO**

No cenário atual, é perceptível um aumento considerável pelo interesse na área da tecnologia, inclusive na área de microcontroladores, onde plataformas mais amigáveis como o Arduino tem se destacado.

De acordo com Amariei (2015), o Arduino vem se tornando o padrão no desenvolvimento de projetos eletrônicos microcontrolados, pois, além de ter um custo baixo, permite que o usuário crie seus próprios projetos eletrônicos em um tempo menor em relação a plataformas tradicionais. O Arduino tem crescido entre os *hobbistas<sup>7</sup>* por haver muito conteúdo sobre seu uso não somente em sua página oficial [\(https://www.arduino.cc/](https://www.arduino.cc/) ) mas também pela internet, tais como exemplos de projetos explicados de forma didática e com metodologias que não necessitam de conhecimentos profundos de programação. Além disso, a opção pela plataforma Arduino se justifica pelo fato de este equipamento ser parte integrante dos kits de robótica já disponibilizados para as escolas municipais.

O conteúdo dos materiais didáticos desenvolvidos compreende o estudo de componentes eletrônicos, do Arduino, e por fim, de uma plataforma para as simulações.

É esperado que os materiais didáticos desenvolvidos auxiliem os professores e alunos a trabalhar com o kit de robótica fornecido a escolas da rede municipal de ensino de Santa Maria pelo programa Educação Gaúcha Conectada.

#### **2 METODOLOGIA**

Com os objetivos do projeto em mente, passou-se ao desenvolvimento da metodologia de trabalho, que precisou sofrer algumas adaptações em função da pandemia e consequente isolamento social. Desta forma, não foram desenvolvidas atividades presenciais, e os esforços foram redirecionados para o desenvolvimento de materiais didáticos e treinamento dos alunos do Colégio Técnico Industrial de Santa Maria (CTISM) participantes do projeto. Também foi

<sup>7</sup> *hobbista* é um termo em inglês que se refere a uma pessoa que se dedica, de forma prazerosa, a uma determinada tarefa.

feita a opção por ferramentas gratuitas e interativas para ensinar princípios básicos de robótica, desde os materiais utilizados e suas respectivas funções.

Como metodologia de programação, optou-se pelo uso de uma interface gráfica baseada em diagrama de blocos, em que é possível programar sem ter conhecimento das linguagens em si, mas sim através de formas e setas que mostram o fluxo de execução do programa. Dentre as plataformas que utilizam desses "blocos" para introduzir as pessoas à linguagem de programação, a opção pelo *TinkerCAD* se justificou em um primeiro momento pelo fato de ser um *software online* gratuito e que possibilita a simulação dos materiais e sua programação. Além de apresentar uma gama de componentes eletrônicos, o *TinkerCAD* também dispõe alguns microcontroladores, inclusive o Arduino ao qual está presente no kit distribuído, e por fim sua programação e simulação (Figura 1).

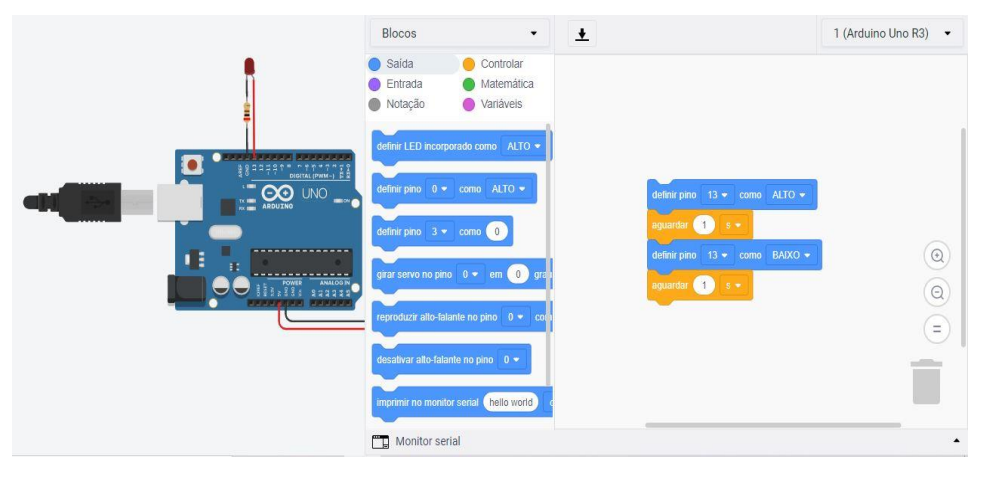

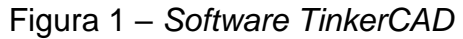

Fonte: Autor

No entanto, pelo fato de o *TinkerCAD* ainda não permitir a inclusão de novos blocos de programação, optou-se pela utilização em um segundo momento do *software Block .ino*, onde pode-se encontrar uma programação em blocos mais completa para os fins desejados. Este *software* passou por adaptações feitas pela equipe de trabalho do projeto, sendo denominado "*NightwindBlockly*", conforme pode ser verificado na Figura 2:

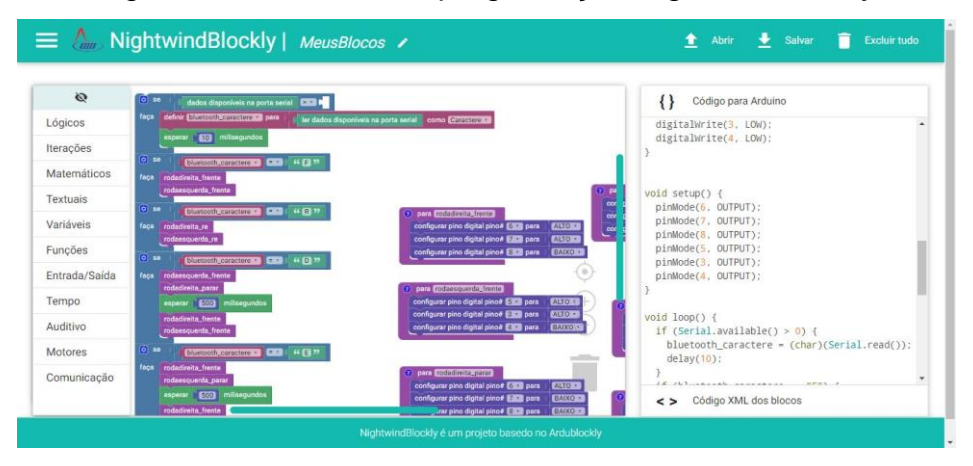

# Figura 2 – Ambiente de programação *NightwindBlockly*

Os trabalhos foram desenvolvidos de maneira remota, com encontros semanais para definição, acompanhamento e análise das atividades, a fim de se propor melhorias ou conclusões para cada uma das atividades propostas.

# **3 RESULTADOS E DISCUSSÃO**

Como resultado das atividades, foram desenvolvidas duas apostilas didáticas, bem como vídeo-aulas de apoio a cada uma das apostilas. A primeira das apostilas, intitulada "Arduino e TinkerCAD", aborda o uso do Arduino e o conceito de programação em blocos em trabalhos remotos. A segunda apostila, por sua vez, intitulada "Curso Básico de Robótica", aborda o uso do Arduino e de programação em blocos em trabalhos práticos.

Paralelamente ao desenvolvimento das apostilas, foram desenvolvidas vídeo-aulas, com duração máxima de 10 minutos, que estão disponíveis no canal do Youtube do Grupo de Pesquisa Nightwind Criatividade e Inovação, e que servem como ferramenta auxiliar para os cursos de formação que estão sendo utilizados em cursos e treinamentos de robótica em escolas da rede municipal de ensino de Santa Maria (RS). Uma destas vídeo-aulas, que explica como se instala o software *NightwindBlockly* no ambiente *Windows*, pode ser visualizada em<https://youtu.be/c3EeelNl0nE>

Por fim, os alunos do CTISM engajados neste projeto têm a oportunidade de desenvolver diversas habilidades inerentes a docência, tais como oratória, planejamento de ensino, didática e trabalho em grupo.

Fonte: Autor

#### **4 CONSIDERAÇÕES FINAIS**

Como resultado, foi desenvolvida uma apostila e vídeo-aulas de apoio, que está sendo utilizada em cursos e treinamentos para professores e alunos de escolas da rede municipal de ensino de Santa Maria que participam do Programa Educação Gaúcha Conectada. É esperado que os treinamentos que estão sendo disponibilizados para docentes e alunos das escolas da rede municipal de ensino em Santa Maria alcancem os objetivos de fazer com que docentes e alunos consigam entender e usar em sala de aula os kits de robótica disponíveis em seus espaços *Makers*. Isso reforça não só o sentimento de cidadania nos discentes, como também amplia o impacto da universidade na sua região.

# **REFERÊNCIAS**

AMARIEI, Cornel. **Arduino Development Cookbook**. Birmingham, Reino Unido: Packt Publishing Ltd, 2015. E-book. Acesso em: 28 jun. 2022.

ARDUINO. **Arduino Documentation**. Itália. Disponível em: https://www.arduino.cc/reference/pt/. Acesso em: 05 ago. 2022.

Fórum oficial do Arduino. Disponível em: https://forum.arduino.cc/. Acesso em: 05 ago. 2022.

SCRATCH. Free programming language. Disponível em: https://scratch.mit.edu/. Acesso em: 03 ago. 2022.

TinkerCAD. Free programming language. Disponível em: https://tinkercad.com/. Acesso em: 03 ago. 2022.

Block.ino. Plataforma para programação de Arduino. Disponível em: https://play.google.com/store/apps/details?id=org.blockinoandroid.blockino. Acesso em: 25 jun. 2022.

Instalação do software NightwindBlockly no Windows (2022). 1 vídeo (2 min e 56 seg). Santa Maria, Equipe Nightwind, 2022. Publicado pelo canal NIGHTWIND Criatividade e Inovação. Disponível em: https://youtu.be/c3EeelNl0nE. Acesso em: 29 jun. 2022.